# Calculate Linux - Bug # 828: Đ"РбÑ€Đ Đ Đ'/2аÑ• Đ<sup>3</sup>Ñ€Đ°Ñ,,Đ ĐºĐ° AMD Đ Đ3⁄4Ñ,ĐºÑ€Ñ‹Ñ,Ñ‹Đµ Đ Ñ€Đ°Đ

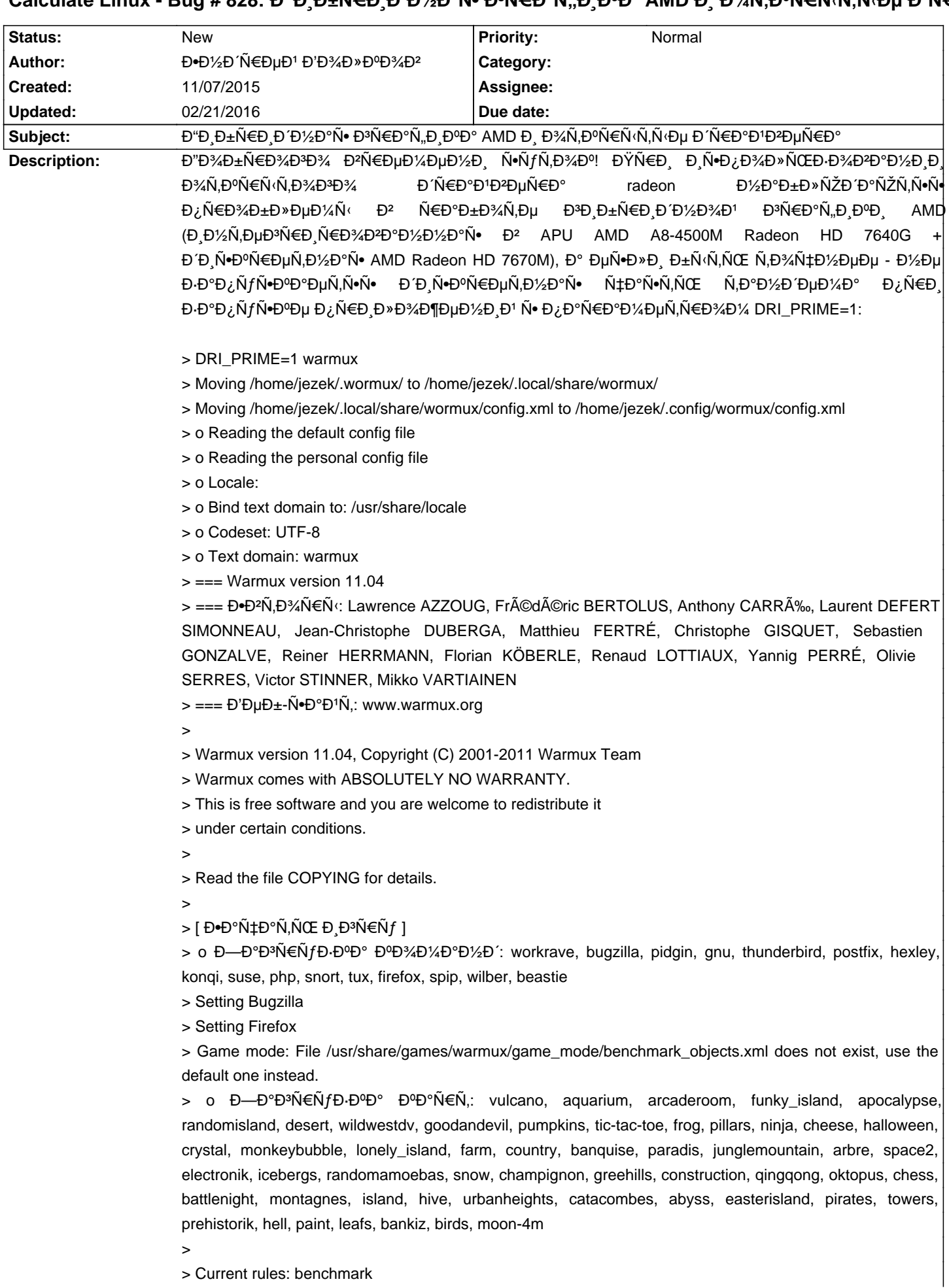

> Current rules: benchmark

```
> 0 Đ Đ/2D N + D Đ Đ Đ Đ Đ Đ Đ N + D N \bullet> o Đ"Đ½Đ NTĐ Đ"лРĐ\cdotĐ"NTĐ N\cdotĐ"Đ"N\inN\cdotN\cdot> 0 D^{\prime}D^{\prime}2D \tilde{N} \uparrow D D^{\circ}D^{\prime}2D^{\circ}N \uparrow D \tilde{N} \bullet D^{\prime}4D\mu\tilde{N}\bullet \tilde{N}, D^{\prime}2D^{\prime}3\tilde{N}\bullet\tilde{N}, D, D^{\prime}3D^{\prime}2D^{\prime}3\mu> 0 {D"D1/2D N+D D°D» D D D°N+D N · D°D3/D1/2D°D1/2D
> o Инициализациѕ звуков

>> [ Еачинаем новую игру ]

>> Playing character : 1 Bugtracker

> Playing team : 0 Bugzilla

> Alive characters: 10 / 10

>> o MSG: ĐΈΡ<sup>3</sup>Ν <del>ε</del> D<sup>3</sup>ΔΡ<sup>ο</sup> Mozilla browser Đ Đ⋅ Đ<sup>o</sup>Đ¾ D½ D½ D Ñ⋅ Firefox Đ ¿ Đ¾ D<sup>3</sup>A D<sup>3</sup>D б.
> o MSG: Đ΅Đ<sup>s</sup>Ñ€Đ¾Đº Bugzilla Đ.Đ⋅ ĐºĐ¾Đ¼ĐºĐ½Đ´Ñ‹ Bugzilla ĐºÑ⊕,ĐºĐ» Ñ● ĐºĐ°Ñ€Ñ,Ñ‹!
> o MSG: Bugzilla ÑfĐ<sup>2</sup>Ñ'Đ» члеĐ½Đ° ĐºĐ¾Đ¼Đ°Đ½Đ´Ñ‹ Bugzilla Ñ• Ñ•Đ¾Đ±Đ¾Đ<sup>1</sup> Đ<sup>2</sup>
D<sup>2</sup>D^3D^3D^1D^2Nf!> o MSG: ĐΈΡΙΝΕΡΙΑΦΟ Zarro Boogs D Đ· ĐΦΡΙΑΦΙΑΡΟΙΑ ΒΙ ΚΑΒ Η ΔΙ ΦΙΝ ΦΙ Ο ΤΟ ΝΟ ΒΟΥ ΚΑΙ ΠΙ ΑΙ
> o MSG: Bugzilla ÑfĐ<sup>2</sup>Ñ'Đ» члеĐ½Đ° ĐºĐ¾Đ¼Đ°Đ½Đ´Ñ‹ Bugzilla Ñ• Ñ•Đ¾Đ±Đ¾Đ<sup>1</sup> Đ<sup>2</sup>
D\frac{1}{4}D\frac{3}{4}D\frac{3}{4}D\frac{1}{4}D\frac{1}{4}D\frac{1}{4}D\frac{1}{4}D\frac{1}{4}D\frac{1}{4}D\frac{1}{4}D\frac{1}{4}D\frac{1}{4}D\frac{1}{4}D\frac{1}{4}D\frac{1}{4}D\frac{1}{4}D\frac{1}{4}D\frac{1}{4}D\frac{1}{4}D\frac{1}{4}D\frac{1}{4}D\frac{1}{4}D\frac{1}{4}D\frac{1}{4}D\frac{1}{4}D\frac{1}{4}D\frac{1}{4}D\frac{> o MSG: ĐΈθ<sup>3</sup>Ñ€Đ¾Đº Arthropods Đ.Đ⋅ĐºĐ¾Đ¼ĐºĐ½Đ´Ñ‹ Bugzilla ĐºÑ‹Đ¿Đ°Đ» Ñ●ĐºĐºÑ€Ñ,Ñ‹!
> o MSG: ĐΈθ<sup>3</sup>Ñ€Đ¾Đº True Bugs Đ,Đ⋅ ĐºĐ¾Đ¼ĐºĐ½Đ Ñ‹ Bugzilla ĐºÑ‹Đ¿ĐºĐ» Ñ● ĐºĐºÑ€Ñ,Ñ‹!
> о MSG: Đ <sup>2</sup>Đ<sup>3</sup>Ñ € D34D<sup>0</sup> Deer Park Đ Đ · Đ ºĐ34D14 D °Đ1/2Đ 'Ñ ‹ Firefox Đ ¿Đ34 Đ ªĐ <u>+</u> .
> о MSG: ĐΈΡ<sup>3</sup>Ñ€Đ¾Đ<sup>0</sup> Phoenix Đ.Đ. Đ<sup>o</sup>Đ¾Đ¼Đ°Đ½Đ´Ñ‹ Firefox Đ¿Đ¾Đ¥Đ Đ±.
> o MSG: Đ Đ<sup>3</sup>Ñ € Đ34D<sup>o</sup> Firemonger Đ Đ Đ<sup>3</sup> Đ34D 4D ° Đ34D 'Ñ < Firefox Đ ¿ Đ 34D 3D Đ ±.
> о MSG: ĐΈΡ<sup>3</sup>Ñ€Đ¾Đ<sup>0</sup> Firebird Đ Đ⋅ Đ<sup>o</sup>Đ¾Đ¼Đ°Đ½Đ Ñ⋅ Firefox Đ¿Đ¾Đ<sup>3</sup>Рб.
> о MSG: ĐΈΡ<sup>3</sup>Ñ€Đ¾Đ<sup>0</sup> Red Fox Đ Đ⋅ ĐΦĐ¾Đ¼Đ°Đ½Đ´Ñ‹ Firefox Đ¿Đ¾ĐªĐ Đ±.
> о MSG: Đ<sup>∞</sup>Đ<sup>3</sup>Ñ€Đ<sup>3</sup>AD<sup>o</sup> Burning Edge Đ.Đ. Đ<sup>o</sup>Đ3⁄Đ¼Đ<sup>3</sup>Đ/½Đ ´Ñ‹ Firefox Đ¿Đ3⁄Đ<sup>3</sup>Рб.
> o MSG: Bugzilla ÑfĐ<sup>2</sup>Ñ'Đ» члеĐ1⁄2а ĐºĐ¾Đ¼Đ°Đ1⁄2Đ'Ñ< Bugzilla Ñ• Ñ•Đ¾Đ±Đ¾Đ1 Đ<sup>2</sup>
D<sup>2</sup>D^3D^3D^1D^2Nf!> o MSG: ĐΈΡΙΝΕ ΒΙΑ Testing tool D. D. D. D. BOYA BIA CHI BUGZILLA BIA D. D. D. D. B. D. D. D. B. R. A. I.
> o MSG: ĐΈΡΙΝΕ D3 D° Malaguti D. D· D°D3/D1/4D°D1/2D1 N (Firefox D°N O1, D°D » N · D°D°N EN N (I
> o MSG: Đ͡<sup>sn</sup>-NED¾Dº Bugs Meany Đ.Đ⋅ĐºĐ¾D¼ĐºĐ½Đ Ñ‹ Bugzilla ĐºÑ‹Đ¿ĐºĐ» Ñ• ĐºĐ°Ñ€Ñ,Ñ়!
> o MSG: Đ̃Đ¾(EĐ¾Đº Bug Đ Đ⋅ ĐºĐ¾Đ¼ĐºĐ½Đ Ñ‹ Bugzilla ĐºÑ(Đ¿ĐºĐ» Ñ● ĐºĐ°Ñ€Ñ.Ñ়
> o MSG: ĐẾĐ<sup>3</sup>Ñ€Đ¾Đº Funnyfox Đ.Đ⋅ĐºĐ¾Đ¼ĐºĐ½Đ´Ñ‹ Firefox ĐºÑ᠙Đ¿ĐºĐ» Ñ• ĐºĐ°Ñ€Ñ,Ñ‹!
> o MSG: ĐΈθλ<del>ΓΕ</del>θλ Γο Red Panda D. D. D<sup>o</sup> Dλ (Di Dan 'A' Firefox D<sup>2</sup>N (D<sub>i</sub>, D°D » N • D°D°N €N, N (I)
> 0 MSG: D^{\sim}D \neq D\ \neq D\ \neq D\ \cap D\ \neq D\ \neq D\\neq D\\neq D\\neq D\\neq D\\neq D\\neq D\\neq D\\neq D\> cat /sys/kernel/debug/vgaswitcheroo/switch

> 0:IGD:+:Pwr:0000:00:01.0

> 1:DIS: :DynOff:0000:01:00.0

ĐΘ½Ñ,,Đ¾Ñ€Đ¼Đ°Ñ†Đ,ÑŽ Đ¾ жĐμĐ»ĐμĐ·Đμ Đ, Đ»Đ¾ĐªD, Đ,ĐºÑ•Đ¾Đº Đ,Ň€Đ,Đ»ĐºĐªĎ°ÑŽ.
```
#### **History**

# 11/07/2015 07:56 am - Đ•Đ½Đ Ñ€ĐµĐ<sup>1</sup> Đ'Đ¾Đ»ĐºĐ¾Đ<sup>2</sup>

- File Xorg.5.log added

#### 11/07/2015 07:57 am - Đ**•**Đ½Đ Ñ€ĐµĐ<sup>1</sup> Đ'Đ¾Đ»ĐºĐ¾Đ<sup>2</sup>

- File lspci-knn.txt added

# **11/19/2015 12:54 am - Alexander Pilipenko**

**Đ**¿Đ¾Đ¿Ñ€Đ¾Đ±ÑfĐ<sup>1</sup>Ñ,Đμ Ñ.D¥Đ°Ñ‡Đ°Đ»Đ° Đ2Đ2ĐμÑ.N,Đ <pre>

xrandr --setprovideroffloadsink 1 0  $\langle$ ore $>$ 

ĐΈ»Ñ• Đ¿Ñ€Đ¾Đ₹DNÉĐ<sup>9</sup>ичÑ,Đ¾ ЮϰÑ€Ñ,а Đ⋅аÑ€Đ°Đ±Đ¾Ñ,аĐ≫аĐ¼Đ¾Đ¶ĐµÑ,е Ñ∙Ñ€Đ°Đ₹Đ上)¼Đ,Ñ,Œ ĐºÑ ⊕?Đ¾Đ

<pre> DRI\_PRIME=0 glxinfo| grep -i opengl DRI\_PRIME=1 glxinfo| grep -i opengl </pre>

ĐΈ»Ν• ΝΩ¾ĐĐ¥ Ν‡ΝΩ¾ бΝ‹ Đ¿ĐµÑ€ĐµĐºĐ»ΝŽÑ‡ĐµĐ½Đ Đµ Ñ€Đ°Đ±Đ¾Ñ,аĐ»Đ¾ беĐ· Đ¿Ñ€ĐµĐΎĐ₽∩Ñ€Đ,Ñ,еĐ»ÑŒĐ½Đ¾D¥D Đ<sup>2</sup>Ñ Đ·Đ¾Đ<sup>2</sup>D° xrandr Đ¼Ñ ƒĐ¶Đ¼Đ¾ Đ<sup>2</sup>ĐºĐ »ÑŽÑ‡ĐμĐ¼Đ Đμ Đ¿Đ¾Đ Đ ĐμÑ€Đ¶ĐºĐ DRI3, Đ Đ »Ñ• Đ<sup>2</sup>ĐºĐ »ÑŽÑ‡ĐμĐ¼Đ Ñ• которого ѕначала надо найти ebuild драйвера x11-drivers/xf86-video-ati ѕ поддержкой dri3 или напиѕать его ѕамому

# 11/19/2015 09:15 am - Đ<sup>.</sup>Đ<sup>1</sup>/<sub>2</sub>Đ (Ñ€ĐµĐ<sup>1</sup> Đ'Đ<sup>3</sup>/4Đ» Đ<sup>o</sup>Đ<sup>3</sup>/<sub>4</sub>Đ<sup>2</sup>

\*Alexander\*, блаааXдарю заÑ•Đ¾DºĐµÑ,, ĐºĐ¾Đ·Đ¼Đ½Đ¶Đ½Đ¾, Đ¿Ñ€Đ.ĐºĐ¾Đ´Đ.Ñ.ѕѕ Đº бÑfĐ´ÑfщеĐ¼. Đ' Đ'½Đ°Ñ•Ñ,Đ¾Ñ•Ň‰Đ,Đ' Đ¼Đ¼Đ¼ĐμĐ¼Ñ, Đ¿ĐμÑ€ĐμÑ ĐμĐ» Đ½Đ° Đ¿Ñ€Đ¾Đ¿Ñ€Đ ĐμÑ,аÑ€Đ¼Ñ Đμ РрĐ¾Đа (x11-drivers/ati-drivers, Ñ•Đ¾Đ±Đ,Ñ€Đ°Đ» Ñ• Ñ"лаĐĐ¾Đ¼ qt4). Đ¢ĐμĐ¿ĐµÑ€ÑŒ Đ½Đ¾Ñ€Đ¼Đ°»ÑŒĐ½Đ¾ Ñ€Đ°Đ±Đ¾Ñ,аÑŽÑ, Đ¾Đ±Đµ Đ<sup>2</sup>Đ,Đ΄ĐμĐ¾ĐºĎ€Ñ,Ñ‹, Đ¿Đ¾Ñ<del>●</del>DªD»Đ°Ň•ÑŒ Đ¿Đ¾Đ Đ'ĐμÑ€Đ¶ĐºĐ° OpenGL 4.5, а Ñ,аĐºĐ¶Đμ Đ·ĐºŇ€Đ°Đ±Đ¾Ñ,аĐ» ĐªŇ‹ĐªĐ¾Đ **Đ**<sup>2</sup>РРеĐ¾ чеÑ€ĐµĐ⋅ OpenGL Đ<sup>2</sup> VLC.

### **11/19/2015 09:25 am - Alexander Tratsevskiy**

Đ"Đ'½Ñ,ĐμÑ€ĐμÑ•Đ½Đ¾ бÑfĐ'ĐμÑ, Đ¿Đ¾Ñ•Đ¼Đ¾Ñ,Ñ€ĐμÑ,ÑŒ ĐºĐ°Đº Đ¿Đ¾ĐºĐμĐ'Ñ'Ñ, Ñ•ĐμбŇ• amdgpu!

## 11/19/2015 05:55 pm - Đ**·**Đ½Đ Ñ€ĐµĐ<sup>1</sup> Đ'Đ¾Đ»ĐºĐ¾Đ<sup>2</sup>

Alexander Tratsevskiy wrote:

> ĐΈΡΙΑΝ, ΘμΝΕΦμΝ • DΙΔΡΙΑ ΘΕΝΤΕΡΙΑΝ, Θε ΘΙΑΝ • DΙΔΡΙΑΝ, ΝΕΦμΝ, ΝΟΕ ΘΟΘΟΡΙΑ Θε ΘΙΑΘΙΑΘΙΑΙ Ν • Dμ ΘΕΝ ο amdgpu!

\*Alexander\*, речÑŒ Đ,деÑ, Đ¾ Ñ,Đ¾Đ¼, чÑ,Đ¾Đ±Ñ‹ Đ¿Đ¾Đ½Đ°Đ±Đ»ÑŽĐ´Đ°Ñ,ÑŒ Đ∙а Ñ€Đ°Đ±Đ¾Ñ,Đ¾Đ' Ñ•Đ,Ñ•Ñ,еĐ¼Ñ‹ Ñ• Ñ∙Ñ,Đ,Đ¼ Đ´Ñ€Đ°Đ'ĐºĐµÑ€Đ¾Đ¼: \*x11-drivers/xf86-video-amdgpu\*? Đ∙Ñ•Đ»Đ, да, Ñ,Đ¾ ĐºĐ¾Đ-Đ¼Đ¾ĐĐ∦D½Đ¾ Đ»Đ, Đ¿Ñ€Đ¾D¾D™Ñ•Ñ,Đ, <u>Đ¿</u>Đ¾ĐΈλΩ+Đ½Ñ«Đμ Đ½Đ°Đ±Đ»ÑŽĐΈDμĐ½Đ,Ñ• бĐμĐ· ĐºĐ½ĐμÑ•ĐμĐ½Đ,Ñ• Đ,Đ⋅Đ¼ĐμĐ½ĐμĐ½Đ,Đ' Đº Đ¾Ñ•Đ½Đ¾ĐºĐ½ÑƒÑŽ Ñ•ĐÑ•Ñ.ĐuĐ¼Ñƒ (Đ½Đ°Đ¿Ñ€ĐĐ¼ĐuÑ€, ĐÑ•Đ¿Đ¾Ď»ÑŒĐ⋅ÑfÑ• LiveDVD)? Đ¡ĐuĐ'ѱаÑ• Ñ•ĐÑ•Ñ.ĐuĐ¼Đ° Ñ€Đ°Đ±Đ¾Ñ.аĐuÑ. Đ½Đ¾Ñ€Đ¼Đ°Þ»ÑŒĐ½Đ¾, Đ½Đu Ñ...Đ¾Ñ.ĐuĐ»Đ¾Ñ∙ŇŒ бÑ‹ Đ¿Ñ€ĐuĐºÑ€Đ°Ñ‰Đ°Ñ.ÑŒ ĐuĐu Đª Ñ.ĐuÑ∙Ñ.Đ¾ĐºÑ‹Đ' **Đ**¿Đ¾Đ»Đ ĐªĐ¾Đ½, Ñ€Đ Ñ•ĐºÑfÑ• Đ½Đ°Ñ€ĐªĐ°Ñ.ьѕÑ• Đ¿Ñ€Đ N•Ñ.Đ¾Đ¼ Đ½Đ° "ĐªĐuÑ•ĐuĐ»Ñ‹Đu" D¾Ñ^РбĐºĐ наподобие такой: http://goo.gl/jgi51u.

### **11/19/2015 06:00 pm - Alexander Tratsevskiy**

Đ•Ñƒ Ñ•Ñ,Đ¾ Đ½Đ° Ñ,Đ¾Ñ, Ñ•Đ»ÑƒÑ‡Đ°Đ', еÑ•Đ»Đ, еÑ•Ñ,ÑŒ желаĐ½Đ,е. Đ• Ñ,аĐº Đ½Đµ Đ¾Đ±Ñ•Đ·Đ°Ñ,еĐ»ÑŒĐ½Đ¾.

### **11/24/2015 07:16 am - Alexander Pilipenko**

amdgpu рабĐ¾Ñ,аеÑ, Ñ,Đ¾Đ»ŇŒĐºĐ¾ Ñ• ĐºĐ°Ň€Ň,Đ¾Ň‡ĐºĐ°Đ¼Đ, Volcanic Islands (R9 285) Đ, Đ½ĐµĐ¾Ñ"Đ,҆Đ,аĐ»ŇŒĐ½Đ¾ Ñ• Sea Islands (HD7790, R7 260, R9 290, Đ¿Đ¾Ñ,Đ¾Ď/ÁŤ чŇ,Đ¾ Đ½Đ° Đ¼Đ¾Đ¼ĐµĐ½Ñ, ĐºÑ⊕¿ÑfÑ+ĐºĐ° Đ´Ñ€Đ°Đ'Đ<del>'</del>еÑ€Đ° Volcanic Islands ĐμщĐμ Đ½Đμ Đ²Ñ‹ÑˆĐ»Đ,), а 7670 Ñ∙Ñ,Đ¾, ĐμÑ•Đ»Đ, Đ½Đμ Đ¾ÑˆĐ,баÑŽÑ∙ÑŒ, Northern Islands. (https://wiki.gentoo.org/wiki/Amdgpu)

dri3 Đ<sup>2</sup> xf86-video-ati-7.6.1 Đ¿Đ¾Ñ●Đ₽ Đ»Ñ●Ñ● (а Đ¼Đ¾Đ¶ĐµÑ, Đ, Ñ€Đ°Đ½ÑŒÑ^е, ĐªĐºĐ»ÑŽÑ‡Đ°ĐµÑ,Ñ●Ñ● Đ´Đ¾Đ±Đ°Đ₽D»ĐµĐ½Đ еĐ¼ Option "DRI" "3" Đ<sup>2</sup> Section "Device" Đ<sup>2</sup> xorg.conf) Đ. Đ<sup>2</sup>D¼ĐμÑ•Ñ,Đμ Ñ• mesa-11.0.6 Đ<sup>2</sup>ѕѕ Ñ•Ñ,а ĐºĐ°Ñ Đ° Đ<sup>2</sup>Ñ€Đ¾Đ ĐIJ Đ Đ¾Đ»Đ¶Đ½Đ° **Đ**¿Đ¾Đ РеÑ€Đ¶Đ Đ<sup>2</sup>аÑ.ÑŒ opengl 4.1 еÑ•Đ»Đ\_Đ¿Đ¾Đ Đ ĐµÑ€Đ¶Đ Đ<sup>2</sup>ĐºĐµÑ.Ñ•Ň• Đ<sup>o</sup>аÑ€Ñ.Đ¾Ñ‡ĐºĐ¾Đ' (Ñf Đ¼ĐµĐ½Ñ• Đ¼Đ° 8570M (radeonsi Đ<sup>2</sup> mesa) Đ<sup>o</sup>аа Ñ€Đ°Đ⋅ 4.1, Đ½Đ° 8650G (r600 Đ<sup>2</sup> mesa) - 3.3). Xorg Ñf Đ¼ĐµĐ½Ñ• 1.17.4

ĐΈ»Ñ• бĐ¾Đ»ĐμĐμ Đ½Đ Đ ĐºĐ Ñ... Đ<sup>2</sup>ĐμрѕĐ Đ' ĐºÑ•Đµ чÑ,Đ¾ Ñ• Đ½Đ°Đ¿Đ Ñ•Đ°Đ» Đ¼Đ¾Đ¶ĐµÑ, Đ, Đ½Đµ Ñ€Đ°Đ±Đ¾Ñ,аÑ,ÑŒ Đ Ñ,аĐ¼ DRI\_PRIME Ñ,Đ¾Đ»ÑŒĐºĐ¾ чеÑ€ĐµĐ⋅ xrandr ĐºĐ°Đº Ñ∙ ĐºÑ‹Ñʿе Đ¿,Đ Ñ∙ĐºĐ» Đ. opengl Ñ∙ĐºĐ¾Ñ€ĐµĐµ ĐºÑ∙еĐªĐ¾ 3.3

# 02/21/2016 08:33 pm - Đ<del>•</del>D½Đ Ñ€ĐµĐ<sup>1</sup> Đ'Đ¾Đ»ĐºĐ¾Đ<sup>2</sup>

Alexander Tratsevskiy wrote:

> ĐΈΡΙΑΝ, ΒμΝΕΦμΝ • DΙΑΡΙΑ ΒΕΝΤΕΙ ΠΑΙ, Θε ΒΙΑΝ • DΙΑ ΣΙΑ ΠΑΙ ΕΦΗΝΑ, ΝΟ ΒΟΥΘΟΙ Θε ΒΙΑ ΠΑΙ ΚΑΙ ΝΑ ΕΦΗ ΕΛΙ απασρυ!

ĐŸÑ€Đ¸ ĐºÑ‹Đ±Đ¾Ñ€Đµ amdgpu Đ¿Ñ€Đ¸ Đ⋅аĐ¿ÑƒÑ∙ĐºĐµ Ñ∙ LiveDVD ĐªĐµÑ€Ñ•Đ¸Đ¸ 15.12 иĐºÑ•Ñ‹ Đ½Đµ Đ⋅аĐ¿ÑƒÑ•ĐºĐ°ÑŽÑ,ѕѕ

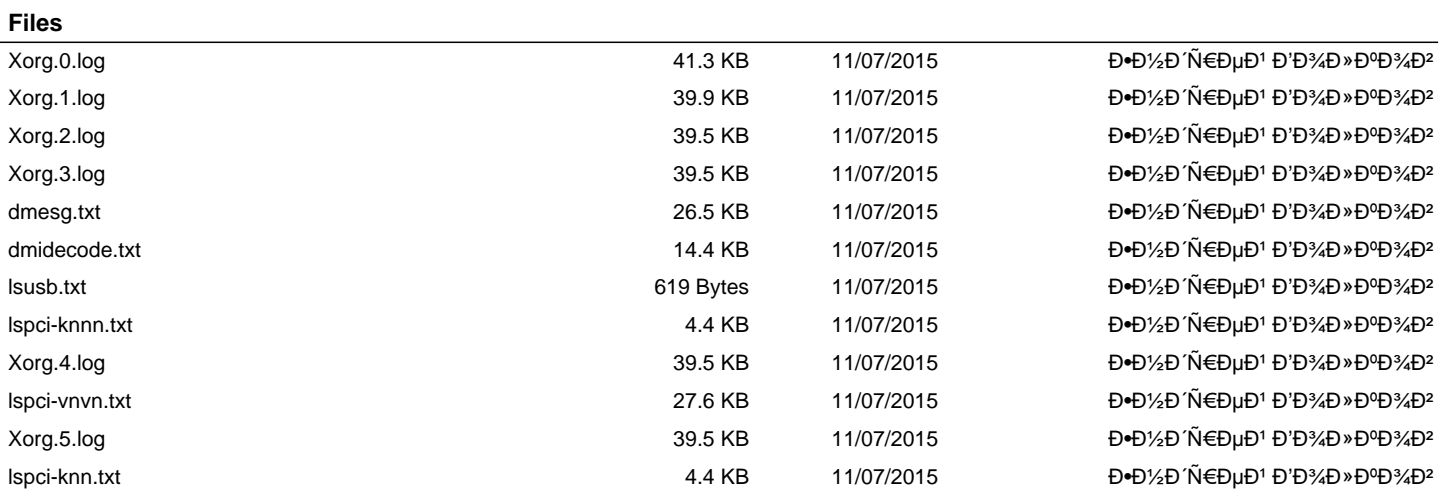